# *Container Support - Issue #5637*

## *Not using proxy setting of pulpcore.download?*

10/29/2019 07:00 PM - Anonymous

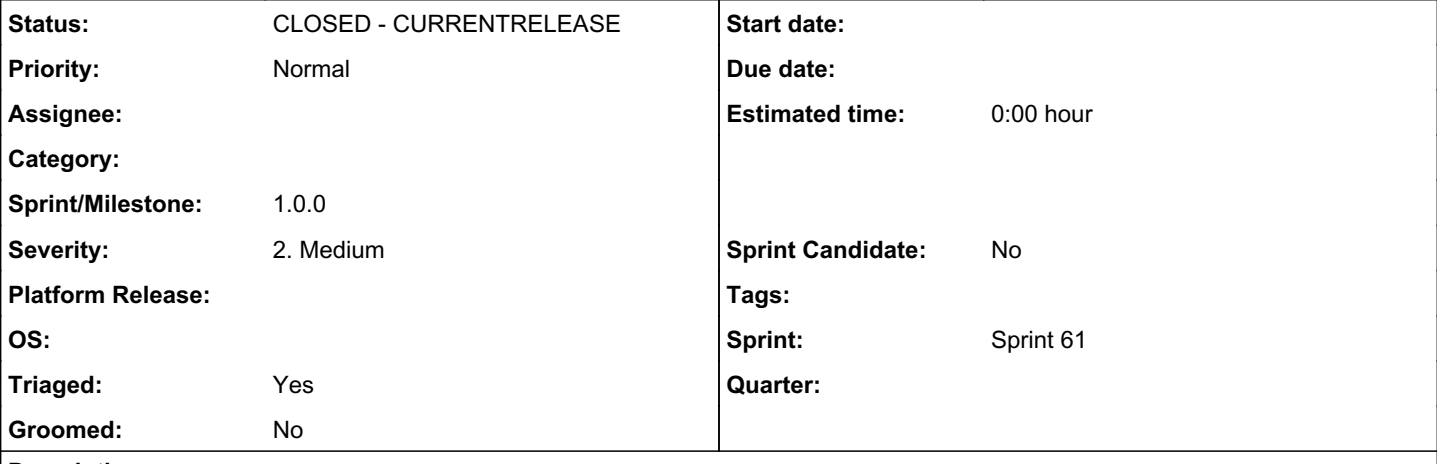

*Description*

Behind corporate proxy the docker remote sync task returns:

"error": {

 "traceback": " File \"/usr/local/lib/pulp/lib64/python3.6/site-packages/rq/worker.py\", l ine 822, in perform\_job\n rv = job.perform()\n File \"/usr/local/lib/pulp/lib64/python3.6/site -packages/rq/job.py\", line 605, in perform\n self.\_result = self.\_execute()\n File \"/usr/loc al/lib/pulp/lib64/python3.6/site-packages/rq/job.py\", line 611, in \_execute\n return self.func (\*self.args, \*\*self.kwargs)\n File \"/usr/local/lib/pulp/lib64/python3.6/site-packages/pulp\_docke r/app/tasks/synchronize.py\", line 47, in synchronize\n dv.create()\n File \"/usr/local/lib/pu lp/lib64/python3.6/site-packages/pulpcore/plugin/stages/declarative\_version.py\", line 169, in cre ate\n loop.run\_until\_complete(pipeline)\n File \"/usr/lib64/python3.6/asyncio/base\_events.py\" , line 484, in run\_until\_complete\n return future.result()\n File \"/usr/local/lib/pulp/lib64/ python3.6/site-packages/pulpcore/plugin/stages/api.py\", line 209, in create\_pipeline\n await a syncio.gather(\*futures)\n File \"/usr/local/lib/pulp/lib64/python3.6/site-packages/pulpcore/plugi n/stages/api.py\", line 43, in \_\_call\_\_\n await self.run()\n File \"/usr/local/lib/pulp/lib64/ python3.6/site-packages/pulp\_docker/app/tasks/sync\_stages.py\", line 58, in run\n await list\_do wnloader.run(extra\_data={'repo\_name': repo\_name})\n File \"/usr/local/lib/pulp/lib64/python3.6/si te-packages/pulpcore/plugin/download/base.py\", line 221, in run\n return await self.\_run(extra \_data=extra\_data)\n File \"/usr/local/lib/pulp/lib64/python3.6/site-packages/backoff/\_async.py\", line 131, in retry\n ret = await target(\*args, \*\*kwargs)\n File \"/usr/local/lib/pulp/lib64/p ython3.6/site-packages/pulp\_docker/app/downloaders.py\", line 62, in \_run\n async with self.ses sion.get(self.url, headers=headers) as response:\n File \"/usr/local/lib/pulp/lib64/python3.6/sit e-packages/aiohttp/client.py\", line 1012, in \_aenter\_\n self. resp = await self. coro\n Fil e \"/usr/local/lib/pulp/lib64/python3.6/site-packages/aiohttp/client.py\", line 483, in \_request\n timeout=real\_timeout\n File \"/usr/local/lib/pulp/lib64/python3.6/site-packages/aiohttp/conne ctor.py\", line 523, in connect\n proto = await self.\_create\_connection(req, traces, timeout)\n File \"/usr/local/lib/pulp/lib64/python3.6/site-packages/aiohttp/connector.py\", line 859, in \_c reate\_connection\n req, traces, timeout)\n File \"/usr/local/lib/pulp/lib64/python3.6/site-pac kages/aiohttp/connector.py\", line 1004, in \_create\_direct\_connection\n raise last\_exc\n File \"/usr/local/lib/pulp/lib64/python3.6/site-packages/aiohttp/connector.py\", line 986, in \_create\_d irect\_connection\n req=req, client\_error=client\_error)\n File \"/usr/local/lib/pulp/lib64/pyth on3.6/site-packages/aiohttp/connector.py\", line 943, in \_wrap\_create\_connection\n raise client \_error(req.connection\_key, exc) from exc\n", "description": "Cannot connect to host quay.io:443 ssl:default [Connect call failed ('23.2

3.190.62', 443)]"

Could it be that the proxy setting is not used:

[https://github.com/pulp/pulp\\_docker/blob/4.0.0b7/pulp\\_docker/app/downloaders.py#L60](https://github.com/pulp/pulp_docker/blob/4.0.0b7/pulp_docker/app/downloaders.py#L60)

async with self.session.get(self.url, headers=headers) as response:

as compared to

<https://github.com/pulp/pulpcore/blob/master/pulpcore/download/http.py#L182>

#### *Associated revisions*

### *Revision fef5d5d0 - 10/30/2019 09:22 AM - Timoses*

Use proxy for downloads

closes #5626 <https://pulp.plan.io/issues/5626>

#### *History*

## *#1 - 10/30/2019 08:36 AM - Anonymous*

Adding "proxy=self.proxy" to the argument list of "session.get" resolves the issue.

Created a pull request here: [https://github.com/pulp/pulp\\_docker/pull/440](https://github.com/pulp/pulp_docker/pull/440)

#### *#2 - 10/30/2019 12:29 PM - ipanova@redhat.com*

- *Triaged changed from No to Yes*
- *Sprint set to Sprint 61*

### *#3 - 10/30/2019 12:33 PM - ipanova@redhat.com*

*- Status changed from NEW to MODIFIED*

## *#4 - 11/20/2019 07:20 PM - ipanova@redhat.com*

*- Project changed from Docker Support to Container Support*

#### *#5 - 12/12/2019 06:21 PM - ipanova@redhat.com*

*- Status changed from MODIFIED to CLOSED - CURRENTRELEASE*

#### *#6 - 01/22/2020 07:59 PM - ipanova@redhat.com*

*- Sprint/Milestone set to 1.0.0*